РЕПУБЛИКА СРБИЈА АУТОНОМНА ПОКРАЈИНА ВОЈВОДИНА ОПШТИНА СРЕМСКИ КАРЛОВЦИ OПШТИНСКА УПРАВА Служба за заједничке послове **Број: 404-46/2016-VII-5 Датум: 05. 08. 2016.**  Сремски Карловци

На основу члана 63, став 1. и 2. Закона о јавним набавкама ("Сл. гласник РС", број 124/12, 14/15 и 68/15), Комисија за јавну набавку образована решењем председника општине број 404-46/2016-VII од 27. 07. 2016 године, припремила је

## **ИЗМЕНЕ И ДОПУНЕ КОНКУРСНЕ ДОКУМЕНТАЦИЈЕ ( број 1 )**  јавне набавке **ТУЦАНИКА ЗА ПУТЕВЕ У ГРАЂЕВИНСКОМ И ВАНГРАЂЕВИНСКОМ РЕОНУ** ред. број: ЈН МВ V-001-10

и то на страни 13/28 у оквиру ОБРАСЦА СТРУКТУРЕ ЦЕНЕ СА УПУТСТВОМ КАКО ДА СЕ ПОПУНИ , тако да измена табеларног приказа обрасца структуре цене са упутством како да се попуни гласи:

Понуђач је дужан да попуни све ставке из овог обрасца, у супротном понуда ће бити одбијена као неисправна.

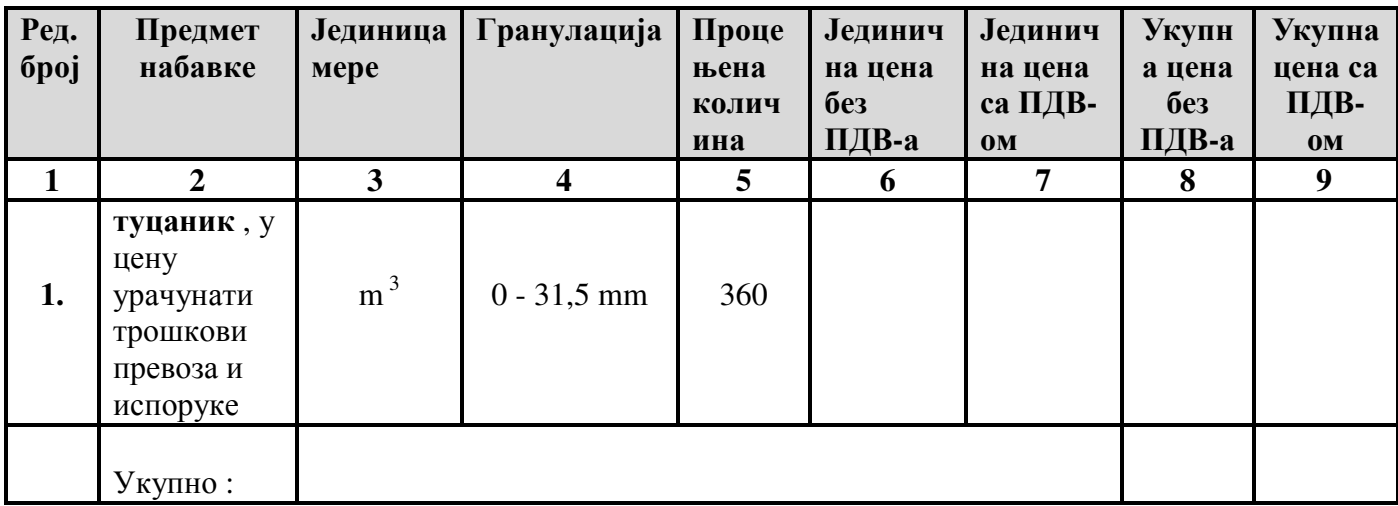

## **1. Образац структуре цене**

## **2.Упутство за попуњавање обрасца структуре цене:**

Понуђач треба да попуни образац структуре цене на следећи начин:

- у колону 6. уписати колико износи јединична цена без ПДВ-а, за тражени предмет јавне набавке;
- у колону 7. уписати колико износи јединична цена са ПДВ-ом, за тражени предмет јавне набавке;
- у колону 8. уписати укупна цена без ПДВ-а за тражени предмет јавне набавке и то тако што ће помножити јединичну цену без ПДВ-а са траженим количинама ;
- у колону 9. уписати колико износи укупна цена са ПДВ-ом за тражени предмет јавне набавке и то тако што ће помножити јединичну цену са ПДВ-ом са траженим количинама .
- На крају уписати укупну цену предмета набавке без ПДВ-а и са ПДВ-ом.

Датум: М.П. М.П. Потпис понуђача

**Комисија за јавну набавку број ЈН МВ V-001-10**